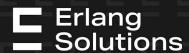

# The Actor Model as a Load Testing Framework

Nelson Vides Senior Erlang Consultant and Core MongooselM developer nelson.vides@erlang-solutions.com

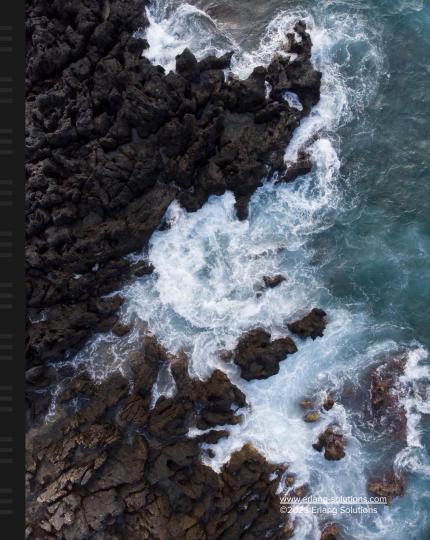

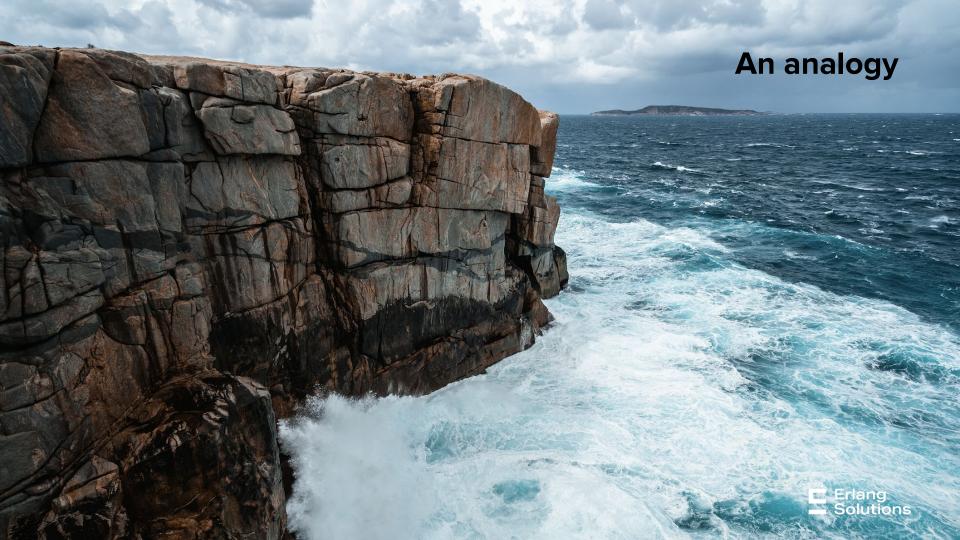

# The Tacoma Bridge

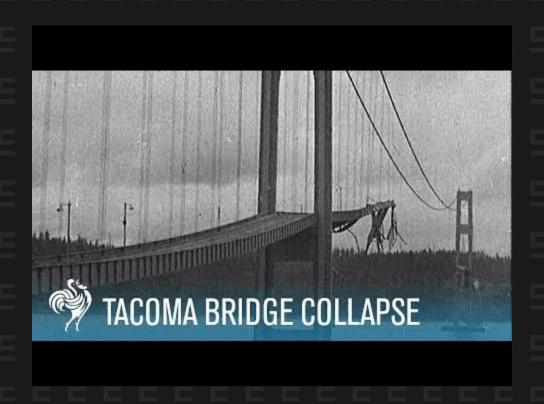

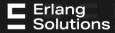

# The Tacoma Bridge

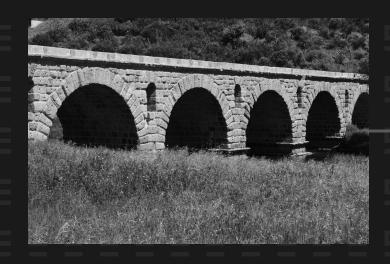

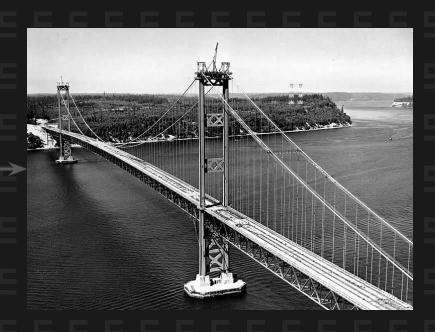

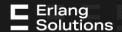

# The (virtual) Tacoma Bridges

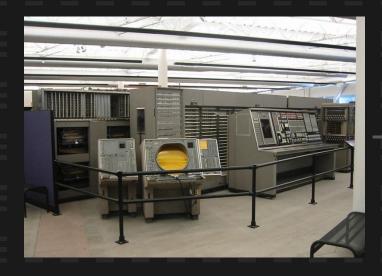

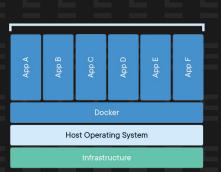

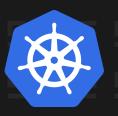

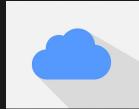

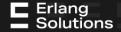

# The (virtual) Tacoma Bridges

- Interactions?
- Traffic capacity?
- Amplifying factor?
- Old forces that only now start to matter?

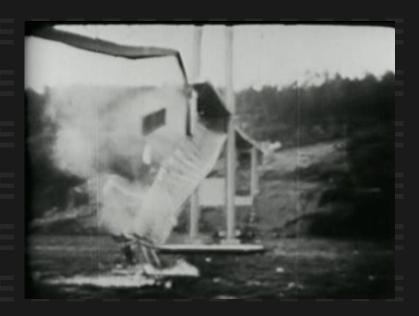

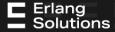

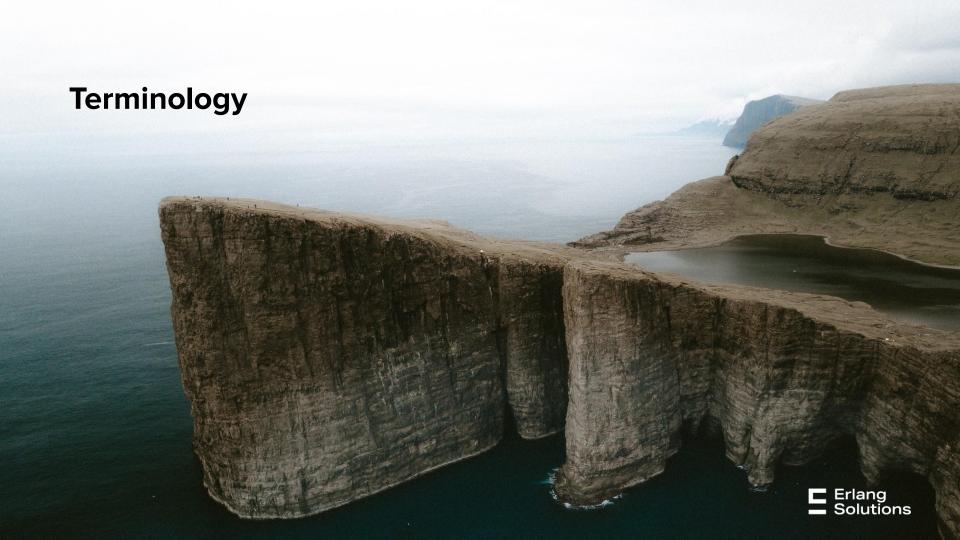

#### **Framework**

- A framework is a generic term commonly referring to an essential supporting structure which other things are built on top of. [Wikipedia]
- A supporting structure around which something can be built [Cambridge dictionary]
- A system of rules, ideas, or beliefs that is used to plan or decide something [Cambridge dictionary]

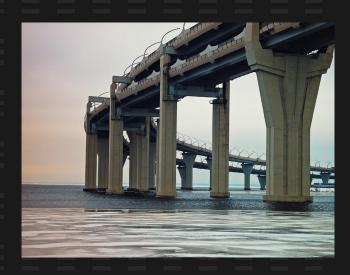

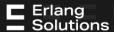

#### Framework

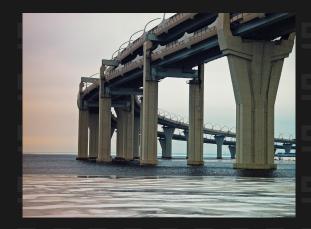

A system of rules, ideas, or beliefs that is used to plan or decide something

[Cambridge dictionary]

#### Model

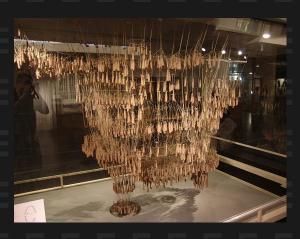

A system of postulates, data, and inferences presented as a mathematical description of an entity

[Merriam-Webster]

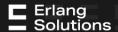

# **Testing**

The process of using or trying something to see if it works, is suitable, obeys the rules, etc.

[Cambridge dictionary]

#### Load

A mass or quantity of something taken up and carried, conveyed, or transported [Thesaurus]

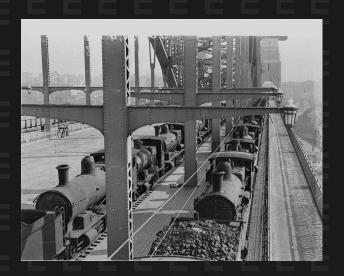

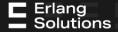

# **Load Testing**

The process of trying something can carry a mass or quantity of work, and verify how it behaves under varying such quantities

- Performance at minimum load
- Load at very high load
- Stress at failure

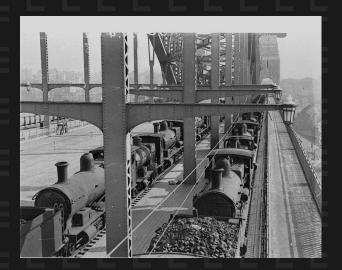

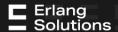

# **Load Testing Framework**

A system of tools and ideas to apply loads in all the possible ways the system *allows*:

- Unit of measurement
- Interactions

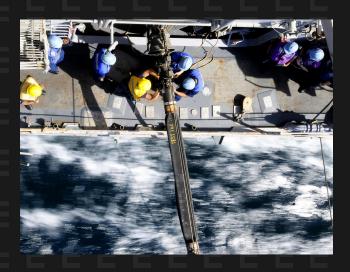

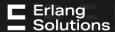

## The loads

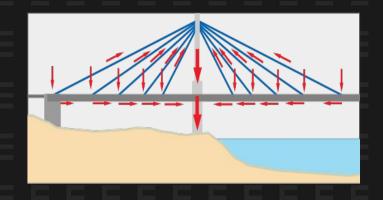

The forces

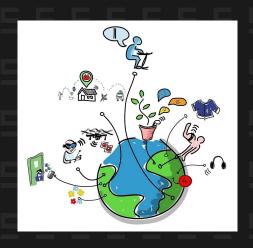

The users

#### **Actors**

An Actor can, in response to a message it receives:

- send a finite number of messages to other Actors
- create a finite number of new Actors
- designate the behavior to be used for the next message it receives

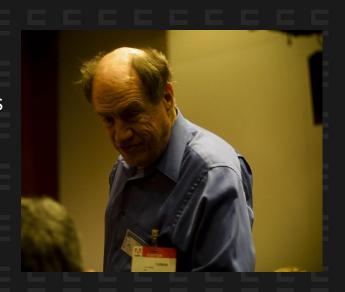

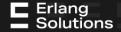

# The universal primitive

Everything is a...

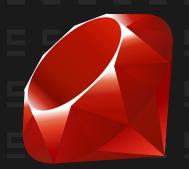

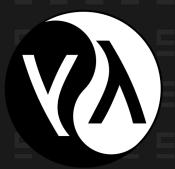

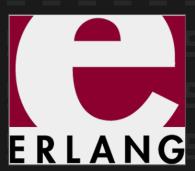

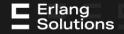

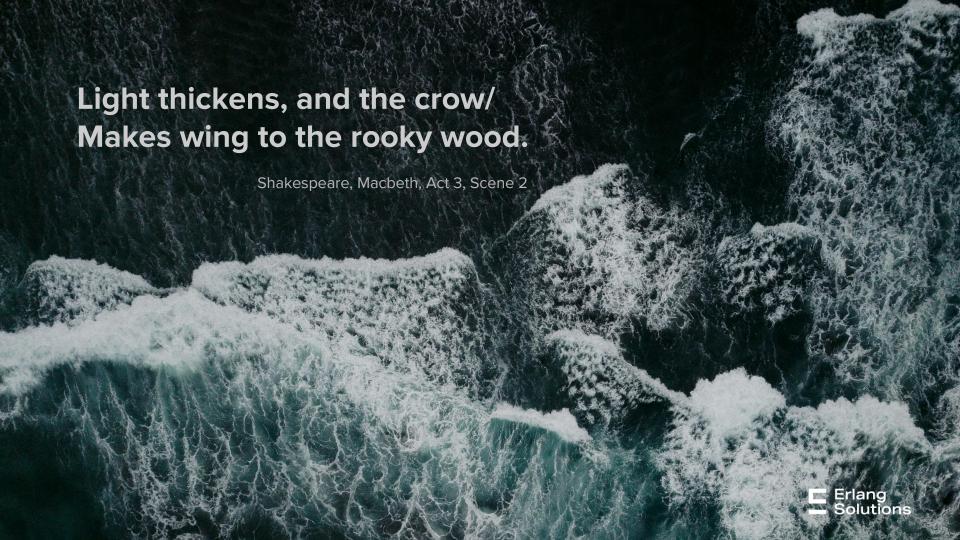

# **A Murder of Crows**

- Interactions?
- Traffic capacity?
- Amplifying factor?
- Old new forces?

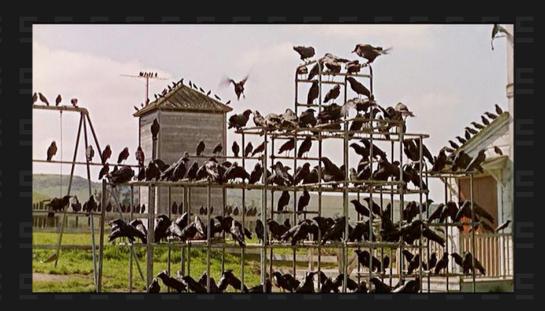

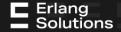

## Run all the actors

- *init* a scenario, once
  - Metrics, conditions, databases
- Start all the actors, every single time
  - Each actor executes its force
- Run the scenario
  - Locally or distributed

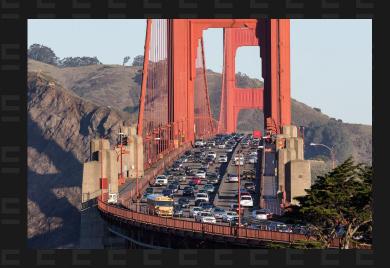

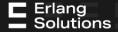

### **Throttle**

#### Set a Rate per Interval for an action

- Progressive rate control
- Actors wait for throttler's approval
- Actors ask other actors to wait for throttler's approval

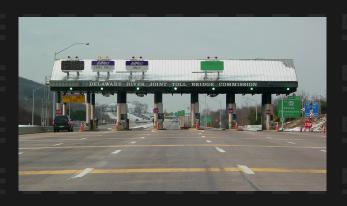

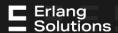

### Coordinate

- Pick a number of users for an action
  - o all
  - a list
  - a set of distinct pairs
- Users are given to a callback as they join the coordination plan

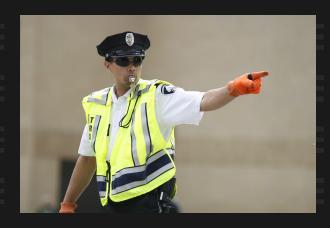

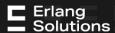

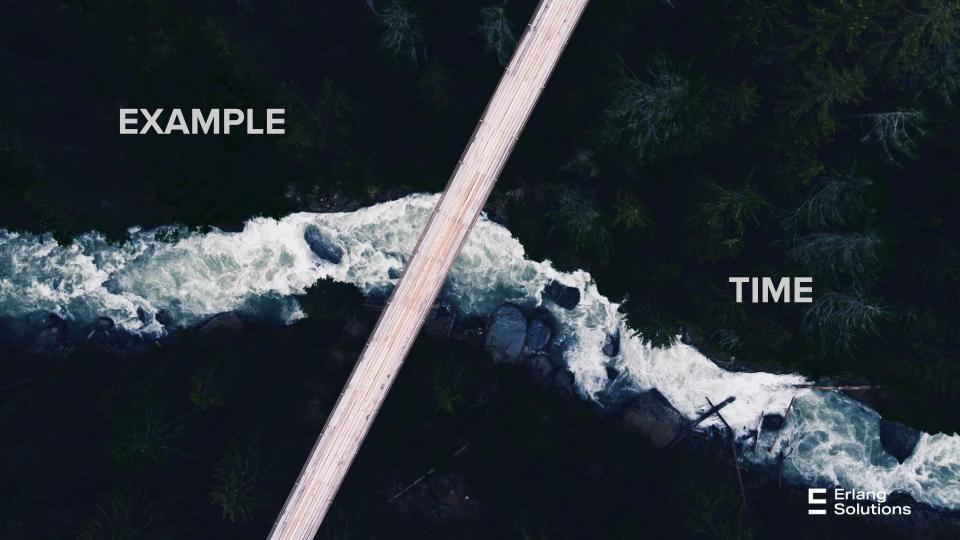

# Match'em!

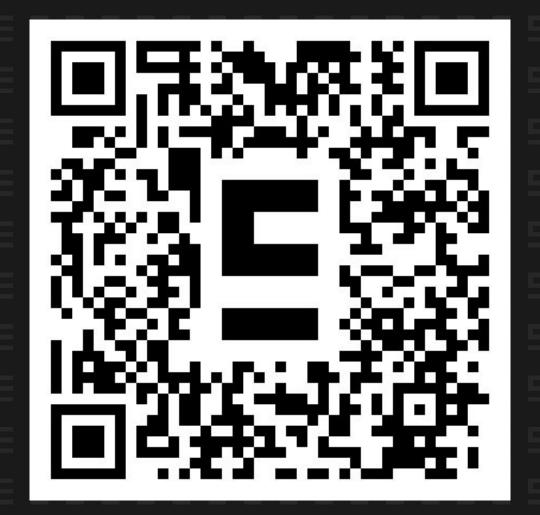

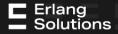

# Match'em!

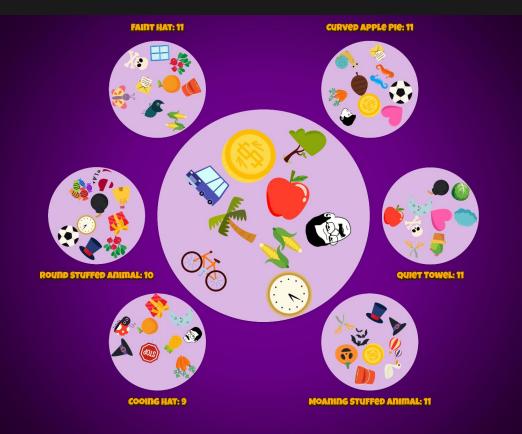

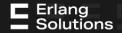

```
% amoc_scenario
-spec init() -> ok.
init() ->
   CoordinatorPlan = coordinator_plan(),
   amoc_coordinator:start(join_users_in_room, CoordinatorPlan),
   amoc_throttle:start(connect_user, 60),
   amoc_throttle:change_rate_gradually(connect_user, 6000, 60000, ?MINUTES(1), ?SECONDS(5), 90),
   amoc_throttle:start(create_and_start_game, 60),
   amoc_throttle:change_rate_gradually(create_and_start_game, 600, 60000, ?MINUTES(1), ?SECONDS(5), 90),
   start_metrics(),
   ok.
```

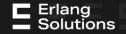

Erlang Solutions

```
-spec start(amoc_scenario:user_id()) -> any().
start(MyId) ->
    amoc_throttle:send_and_wait(connect_user, waiting_until_allowed_to_connect),
    Host = amoc config:get(host),
    UserName = integer_to_binary(MyId),
    {Delay, Jitter} = get_difficulty(),
    User = #user{host = Host, user_name = UserName,
                 delay = Delay, jitter = Jitter},
    amoc_coordinator:add(join_users_in_room, UserName),
    gen_statem:enter_loop(mm_gamer, [], initial_state, User, [{next_event, internal, init_ws}]).
```

' Erlang

#### y Games played ◎ 🗓

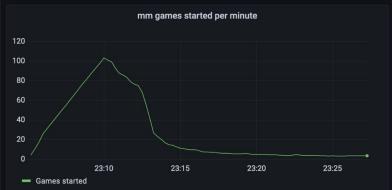

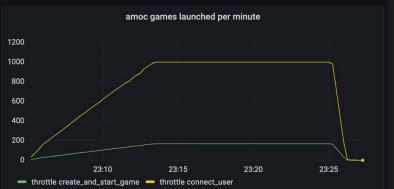

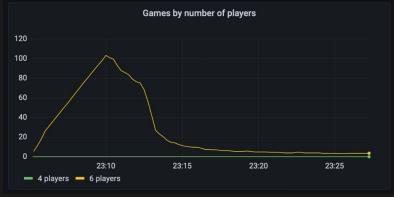

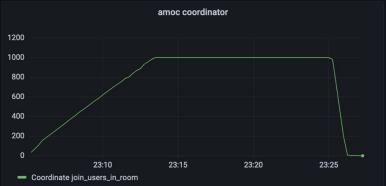

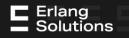

```
coordinator_plan() ->
    DeckSize = amoc_config:get(set_deck_size),
    Rounds = amoc_config:get(rounds_per_game),
    UsersPerGame = amoc_config:get(users_per_game),
     {UsersPerGame + 1, fun(_Event, Users) ->
                                UserPids = [ Pid || {Pid, _} <- Users],</pre>
                                {Group1, Group2} = lists:split(rand:uniform(length(Users)), UserPids),
                                create_and_start_game(Group1, DeckSize, Rounds),
                                create_and_start_game(Group2, DeckSize, Rounds)
                        end}
    1.
create and start game([FirstPid | OtherPids], DeckSize, Rounds) ->
    Msg = {create_and_start_game, <<"freeForAll">>>, OtherPids, DeckSize, Rounds},
    amoc_throttle:send(create_and_start_game, FirstPid, Msg).
```

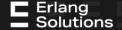

#### Games played

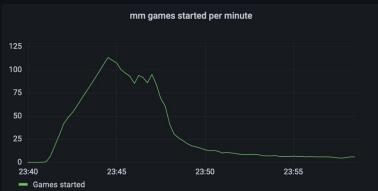

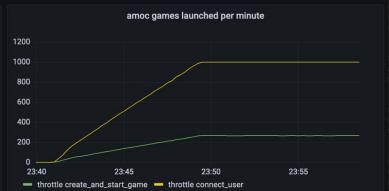

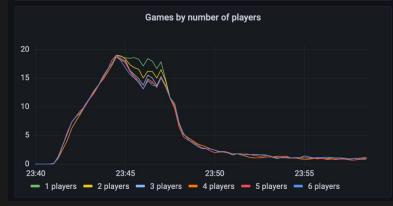

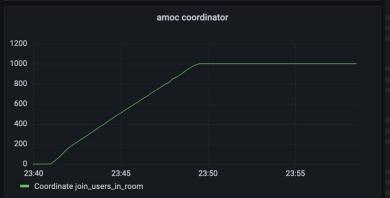

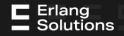

∃ README.md

#### A Murder of Crows

CI passing

A Murder of Crows, aka amoc, is a simple framework for running massively parallel tests in a distributed environment.

It can be used as a rebar3 dependency:

```
{deps, [
     {amoc, {git, "https://github.com/esl/amoc", {tag, "2.0.1"}}}
]}.
```

MongooselM is continuously being load tested with Amoc. All the XMPP scenarios can be found here.

In order to implement and run locally your scenarios, follow the chapters about developing and running a scenario locally. Before setting up the distributed environment, please read through the configuration overview. If you wish to run load tests via http api, take a look at the REST API chapter.

https://github.com/esl/amoc

https://github.com/esl/amoc/pull/145

README.md

amoc\_arsenal\_xmpp

This is a collection of XMPP-related scenarios for amoc, that Erlang Solutions uses to load test MongooselM - our robust, scalable and efficient XMPP server.

https://github.com/esl/amoc-arsenal-xmpp

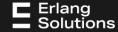

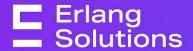

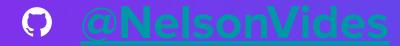

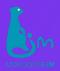

esl/MongooselM

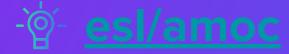

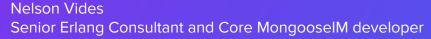

nelson.vides@erlang-solutions.com

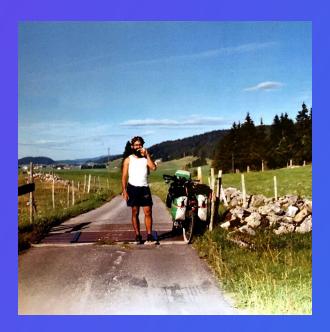

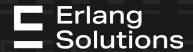

### **Contact us**

London | Stockholm | Krakow | Budapest | US Remote

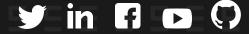

www.erlang-solutions.com

general@erlang-solutions.com